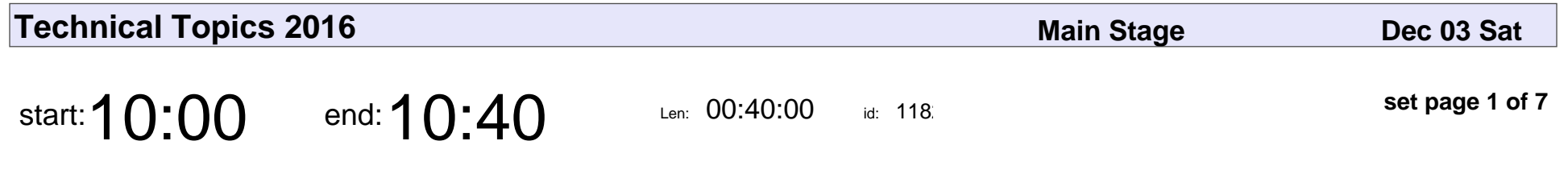

Getting started with MQTT and the ESP8266

Alastair D'Silva

#### Getting started with MQTT and the ESP8266

### Alastair D'Silva

Veyepar: TalkSigns.rfxml

**Technical Topics 2016**

**set page 1 of 7**

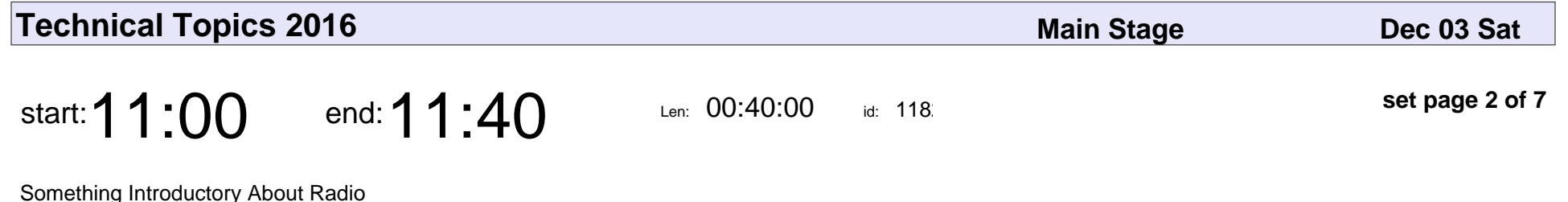

Michael Carden

Something Introductory About Radio

## Michael Carden

Veyepar: TalkSigns.rfxml

**Technical Topics 2016**

**set page 2 of 7**

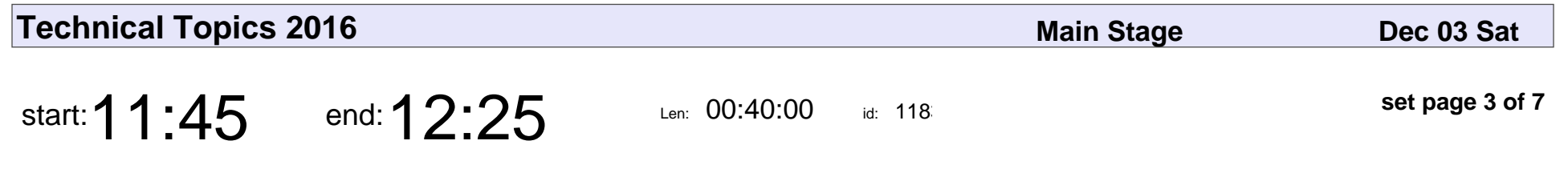

Hacking Minecraft in Python

Richard Jones

### Hacking Minecraft in Python

# Richard Jones

Veyepar: TalkSigns.rfxml

**Technical Topics 2016**

**set page 3 of 7**

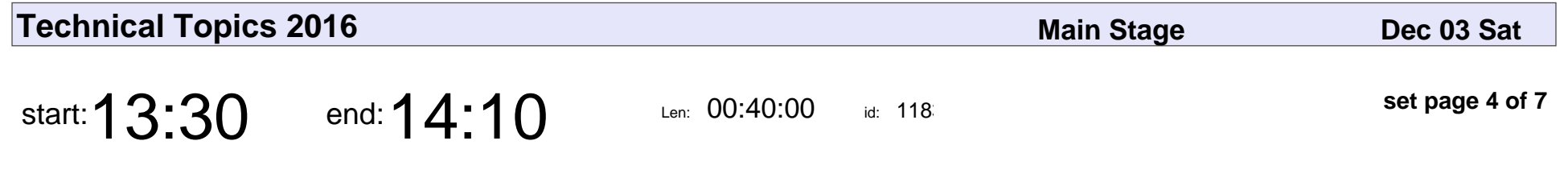

Random talk about HDMI, Python & FPGAs

Timothy Ansell

#### Random talk about HDMI, Python & FPGAs

# Timothy Ansell

Veyepar: TalkSigns.rfxml

**Technical Topics 2016**

**set page 4 of 7**

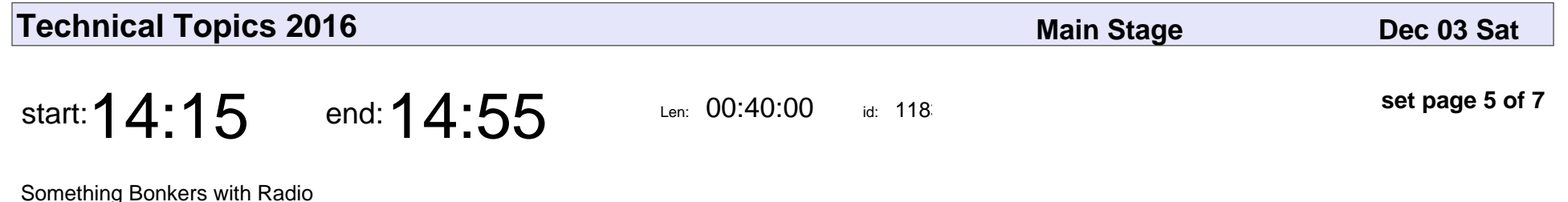

Michael Carden

#### Something Bonkers with Radio

# Michael Carden

Veyepar: TalkSigns.rfxml

**Technical Topics 2016**

**set page 5 of 7**

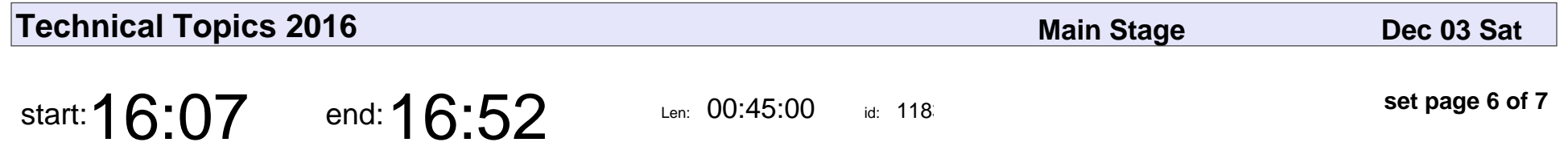

Design, simulation and construction of an audio amplifier

Greg Jolley

Design, simulation and construction of an audio amplifier

# Greg Jolley

Veyepar: TalkSigns.rfxml

**Technical Topics 2016**

**set page 6 of 7**

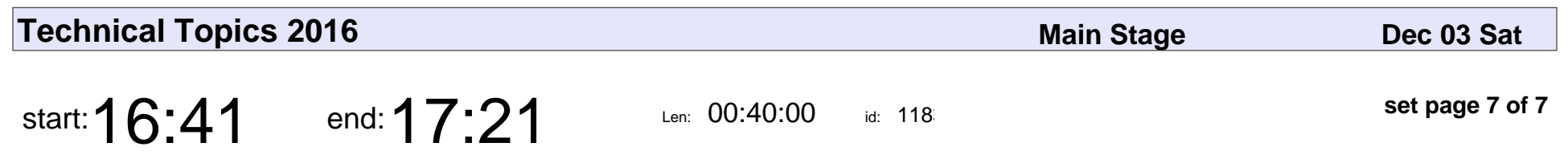

Lightning talks

Various

# Lightning talks Various

Veyepar: TalkSigns.rfxml

**Technical Topics 2016**

**set page 7 of 7**